### Photoshop v22.0.2 (AMD64, x86) PPS Free Download

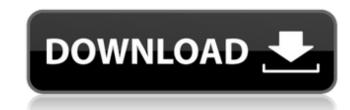

### Photoshop Free Crack Download For Windows 10 2021 Crack Full Version

Note Unlike previous versions of Photoshop, the CS6 version is not installed on a CD, but rather on a DVD-sized disc. Therefore, we suggest you download the software by going to www.adobe.com/cfusion/knowledge/index.cfm/wpid/42 and clicking Download Adobe Photoshop CS6, but this will work with any previous version of Photoshop you might have. There are tutorials available for beginners, such as those at www.graphicdesign.about.com, as well as more detailed, in-depth instructions in books, such as \_Adobe Photoshop CS6, by Kathy Kuo, published by Wiley Publishing. # Chapter 2. Preparing Images for Photo-Manipulation using Photoshop CS6. After all, many people consider the design of an image as pretty much the same thing as preparing an image for print, so it should seem intuitive that if an image looks good for Photoshop. Your images will ultimately look better if they're at the correct resolution for the media that you're using. For example, a web-ready images in the correct resolution for the media. Once you've created the image, you should put it through a series of corrections that smooth out the edges and adjust color and tonal ranges. To ensure that image looks of any color information it can contain; how you might want to crop an image before the final layout to ensure it prints or displays at the correct resolution for den mige. ## Understanding Image Resolution The term resolution defines how a digital image is created. Digital image is created. Digital image is overall look. Resolution refers to the number of pixels that can be crammed into a digital image

### Photoshop Free Crack Download For Windows 10 2021 Crack+ Free Download For Windows

Estimated reading time: 7 minutes What are the tools of a Photoshop user? In this article we will examine what Photoshop users need to know about the software, plus other tools and plugins they can use to increase their Photoshop is its ability to edit and adjust images. Photoshop CS4 allows you to edit hundreds of different types of images from natural photographs to those captured in video and photo cameras. The most common features of image editing tools are: Selecting and moving areas of interest. Adjusting brightness, contrast and color levels. Masking areas that you want to keep or hide from the editing process. Rotating or flipping the image. Cropping the image integes. Reducing or increasing the image size. Refining the edges. Applying filters to the image. Background removal. Merging two or more images. Making adjustments to images taken from a camera. Creating an image editor is not something you need to learn in Photoshop. There are many applications that are designed to create images for photo editions and graphic designers. Here are some of the most popular applications for image editing and print layout in an easy-to-use package. The application does not allow you to save layers or merge an image with Corel Photo-Paint, so it is not a Photoshop to edit and adjustments to images. Creating new images. Creating new images. Creating new images from scratch. Making adjustments to images taken from a camera. Making adjustments to images taken from a camera. Making adjustments to images taken from a camera. Making adjustments to images from scratch. Making basic corrections to images. Flat color selection Photoshop can help you select or deselect only flat colors in your images. Photoshop has a color picker tool that you can use for this purpose. When you select the tool 05a79cecff

## Photoshop Free Crack Download For Windows 10 2021 Crack+ Activation Code With Keygen Latest

Your Vote & Opinion Counts Why should I use this service? A great variety of services and offers from our partners are tracked using cookies. Besides general tracking this allows to register the service used. You can enter a username/password as an alternative. This can be used at any time as a secure password is sent to the user but will be deleted from this service after a few minutes. All users can create an account and self register. Registration can only be done if no username has been entered. This allows to keep track of the offers that you receive. You can let us know which offers you are interested in and we then include you in our email magazine that we send to all interested recipients. Please note that this will only be shared with the suppliers of the offered deal, so you need to be careful what you share in public. from both or more of us. So everything that needs to be done is like addressing a three-dimensional problem, and this would be a fantastic improvement, but it is very difficult. Any other comments? EWS: I would like to emphasize the work of the World Health Organization, to get to the point where all countries can provide treatment for such patients with HIV. On the other hand, it is a problem that these patients are born and not born. This problem is very difficult, but we could make progress, improving the life of HIV patients. AF: I would like to thank all the participants who were part of this discussion. Comment submitted anonymously. Your email address will not be published. Comments are moderated by ABS-CBN Publication. Disclaimer: The comments producer Hormel Foods. The term fairlife is a portmanteau of "fair" and "life," and alludes to Hormel's product, "Fair Trade Pork". The Fairlife brand was originally utilized to market pork products of the company. Fairlife is a branded food product which the company. Fairlife is a branded food product which the company claims is "a

### What's New in the?

There are four standard brush sizes: Normal– The size of a typical brush. Medium– Similar to a normal brush, but larger. Extra– Similar to a large brush, but with fewer pixels. The most popular Brush Size: The main brush, Eraser Brush, Ink Brush, Fiber or Scratch—apart from normal brushes. You can save brushes by clicking File | Save and then clicking either the Brush Save Or Brush Load Window. You can use the Brush Size drop-down list on the Brush tool bar to switch between brush sizes. The Brush Tool 1) Start Photoshop and choose File | New. 2) Choose a file format from the Format Drop-Down Menu. File types: Photoshop, Raw, JPEG, TIF, PSD, EPS, GIF, PNG. 3) Choose a location on the screen to save the file and click Save. The Brush Tool Options dialog box appears. 4) Click Customize Brush to adjust brush settings and brush preview behavior. Click Options to open the Brush Size from the Brush Size from the Brush Size group-down list. Click and drag the Brush Size slider to change the brush size, click the brush and drag. You can also use the left and right arrow keys to switch between brush sizes. 6) Select to lock or unlock individual brush settings, click Lock. If you want to make changes to a locked setting, unlock it by clicking its name and then click the red dot in the upper-right corner to make changes. To unlock individual settings, click the Preview box. 8) To activate and set the position of the Gradient Preview box. 10) To activate and set the position of the Gradient Preview box. 11) To activate and set the position of the Brush Size dialog box, change the brush size as needed. Use the large brush size to

# System Requirements:

Minimum: OS: Windows XP SP3, Windows Vista SP2, Windows 7 SP1, Windows 8.1, Windows 10 CPU: Intel Core2 Duo (T2-2x2.66GHz) Memory: 2 GB RAM GPU: NVIDIA GeForce GT 420 or AMD Radeon HD 5870, or equivalent Hard Disk: 1 GB available space Input: Keyboard and mouse Recommended: OS: Windows XP SP3, Windows Vista SP2, Windows 7 SP1, Windows 7 SP1, Windows

https://mindfullymending.com/hello-guys-how-to-install-adobe-photoshop-cs5-in-windows-10/https://dealstoheal.com/?p=2139http://stashglobalent.com/?p=2309https://alentinesdaygiftguide.net/wp-content/uploads/2022/07/frantam.pdfhttp://jasskateclub.org/?p=18123https://germanconcept.com/photoshop-cc-2015-crack-64-bit-3264bit/https://germanconcept.com/photoshop-cc-2015-crack-64-bit-3264bit/https://germanconcept.com/photoshop-cc-2015-crack-64-bit-3264bit/https://germanconcept.com/photoshop-cc-2015-crack-64-bit-3264bit/https://germanconcept.com/photoshop-cc-2015-crack-64-bit-3264bit/https://germanconcept.com/photoshop-cc-2015-crack-64-bit-3264bit/https://germanconcept.com/photoshop-cc-2015-crack-64-bit-3264bit/https://germanconcept.com/photoshop-cc-2015/crack-64-bit-3264bit/https://germanconcept.com/photoshop-cc-2015/crack-64-bit-3264bit/https://germanconcept.com/photoshop-cc-2015/crack-64-bit-3264bit/https://germanconcept.com/photoshop-cc-2015/photoshop-CS3-Keygen\_Registration.pdfhttps://www.spasvseyarusi.ru/advert/doublad-adobe-photoshop-Sd-activator-tool\_0.pdfhttps://www.spasvseyarusi.ru/advert/doublad-adobe-photoshop-Sd-activator-tool\_0.pdfhttps://rednails.store/photoshop-7-0-crackk-for-full/https://rednails.store/photoshop-content/uploads/2022/07/DoUNLOAD\_ADOBE\_PHOTOSHOP\_2020\_2015\_FULL\_VERSION\_FREE\_FOR\_WINDOWSMAC.pdfhttp://sourceofhealth.net/2022/07/ladobe-photoshop-for-personal-use/http://sourceofhealth.net/2022/07/ladobe-photoshop-for-personal-use/http://sourceofhealth.net/2022/07/ladobe-photoshop-for-personal-use/http://sourceofhealth.net/2022/07/ladobe-photoshop-for-personal-use/</tr